## Package 'FnR'

#### May 6, 2024

Title Inbreeding and Numerator Relationship Coefficients

Version 1.1.0

Description Compute inbreeding coefficients using the method of Meuwissen and Luo (1992) [<doi:10.1186/1297-9686-24-4-305>](https://doi.org/10.1186/1297-9686-24-4-305), and numerator relationship coefficients between individuals using the method of Van Vleck (2007) <<https://pubmed.ncbi.nlm.nih.gov/18050089/>>.

License GPL  $(>= 3)$ 

Encoding UTF-8

RoxygenNote 7.3.1

Suggests knitr, rmarkdown

VignetteBuilder knitr

URL <https://github.com/nilforooshan/FnR>

BugReports <https://github.com/nilforooshan/FnR/issues>

NeedsCompilation no

Author Mohammad Ali Nilforooshan [aut, cre] (<<https://orcid.org/0000-0003-0339-5442>>)

Maintainer Mohammad Ali Nilforooshan <m.a.nilforooshan@gmail.com>

Repository CRAN

Date/Publication 2024-05-05 23:30:02 UTC

### R topics documented:

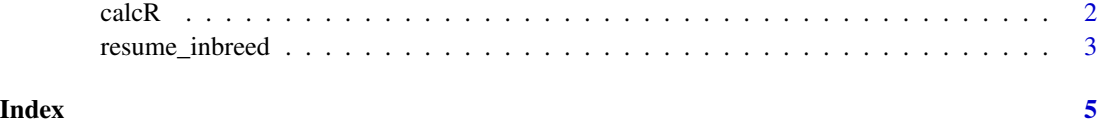

<span id="page-1-0"></span>calcR *Compute numerator relationship coefficients between two distinct groups of individuals*

#### Description

Compute numerator relationship coefficients between two distinct groups of individuals

#### Usage

calcR(ped, set1, set2, type = "notdam-notsire",  $f = c()$ ,  $d = c()$ 

#### Arguments

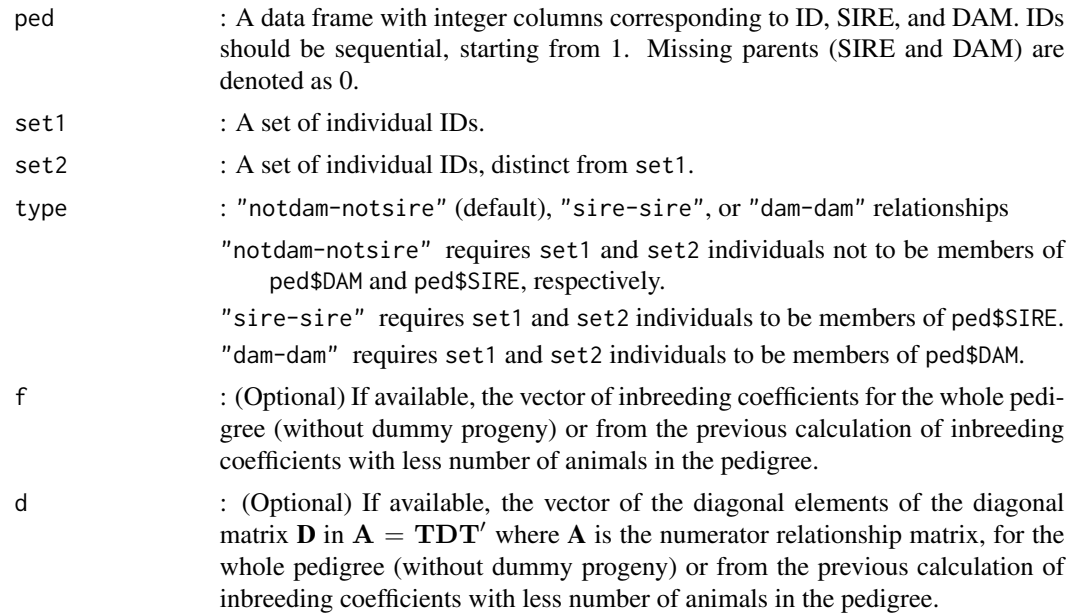

#### Value

: Numerator relationship coefficients between set1 and set2 individuals in the form of a matrix (a partition of the numerator relationship matrix A).

#### Examples

```
# A sample pedigree data frame:
ped <- data.frame(
   ID = 1:12,SIRE = c(0, 0, 0, 2, 2, 0, 4, 6, 0, 6, 10, 10),DAM = c(0, 0, 0, 1, 1, 0, 3, 5, 7, 8, 9, 0))
```
#### <span id="page-2-0"></span>resume\_inbreed 3

```
# Example 1: Calculate relationship coefficients between two groups of animals,
# one's members not among dams, and the members of the other not among sires.
calcR(ped, set1 = c(12, 6), set2 = c(11, 8), type = "notdam-notsire")
# Since `"notdam-notsire"` is the default type, `type = "notdam-notsire"` might be omitted.
# Example 2: Calculate relationship coefficients between dam 7 and dams 8 and 9.
calcR(ped, set1 = 7, set2 = 8:9, type = "dam-dam")# Example 3: Calculate relationship coefficients between sires 2 & 6 and sires 4 & 10.
calcR(ped, set1 = c(2, 6), set2 = c(4, 10), type = "sire-sire")
# Example 5: Repeat example 2 with inbreeding coefficients provided.
f \leq - rep(0, 12)f[10] <- 0.25
f[11] < -0.015625calcR(ped, set1 = 7, set2 = 8:9, type = "dam-dam", f = f)
# Example 6: Repeat example 3 with inbreeding and d coefficients provided.
d <- c(1, 1, 1, 0.5, 0.5, 1, 0.5, 0.5, 0.75, 0.5, 0.4375, 0.6875)
calcR(ped, set1 = c(2, 6), set2 = c(4, 10), type = "sire-sire", f = f, d = d)
```
resume\_inbreed *Calculate inbreeding coefficients from scratch or resume for new individuals in the pedigree*

#### Description

Calculate inbreeding coefficients from scratch or resume for new individuals in the pedigree

#### Usage

resume\_inbreed(ped,  $f = c()$ ,  $d = c()$ , export\_d = FALSE)

#### Arguments

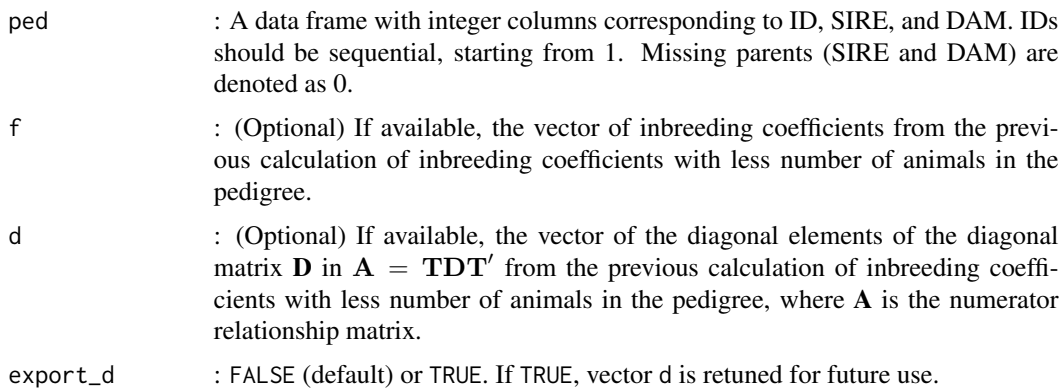

: Vector of inbreeding coefficients if export\_d == FALSE, or a list containing the vector of inbreeding coefficients and the vector of d coefficients if export\_d == TRUE.

#### Examples

```
# A sample pedigree data frame:
ped <- data.frame(
   ID = 1:12,SIRE = c(0, 0, 0, 2, 2, 0, 4, 6, 0, 6, 10, 10),DAM = c(0, 0, 0, 1, 1, 0, 3, 5, 7, 8, 9, 0)
)
oldped \leq ped[1:9, ]
(oldrun <- resume_inbreed(oldped, export_d = TRUE))
resume_inbreed(ped)
resume_inbreed(ped, f = oldrun$f)
resume_inbreed(ped, f = oldrun$f, d = oldrun$d)
```
# <span id="page-4-0"></span>Index

calcR, [2](#page-1-0)

resume\_inbreed, [3](#page-2-0)